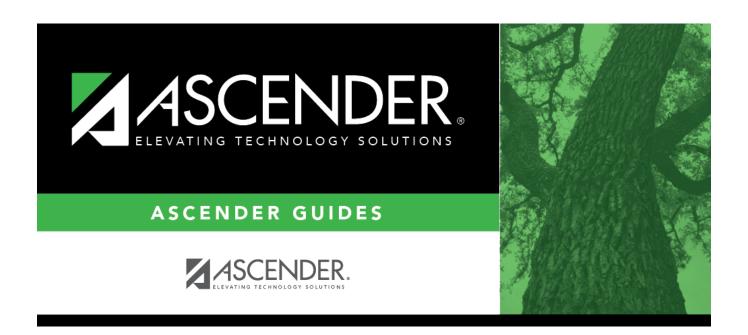

# **Student Demographic (Summer)**

# **Table of Contents**

| Student Demographic (Summer    | <b>,</b> |
|--------------------------------|----------|
| Student Demodrabilic (Sulline) | I        |

# **Student Demographic (Summer)**

#### State Reporting > Maintenance > Summer > Student > Demo

Update data for the *StudentExtension* and *StudentGraduationProgramExtension* complex types as needed.

The *StudentExtension* complex represents a student for whom instruction and/or services are provided in an elementary, secondary, or post-secondary educational program under the jurisdiction of an LEA.

The *StudentProgramExtension* complex represents any program designed to work in conjunction with or to supplement the main academic program. Programs may provide instruction, training, services or benefits through federal, state, or local agencies. Programs may also include organized extracurricular activities for students.

The *StudentGraduationProgramExtension* complex represents students who are pursuing or have completed a graduation program such as the Foundation High School Program.

#### Cross reference for Student Demo tab:

| State Reporting Field         | Element                                                       | ASCENDER<br>Field(s)                 |
|-------------------------------|---------------------------------------------------------------|--------------------------------------|
| As-of Status                  | AS-OF-STATUS-CODE (E1002) (Code table: C163)                  | automatically<br>generated           |
| Last Date of<br>Enrollment    | LAST-DATE-OF-ENROLLMENT (E1044)                               | automatically generated              |
| Registration > N              | Maintenance > Student Enrollment > Demo1                      |                                      |
| First Name                    | FIRST-NAME (E0703)                                            | Name (first)                         |
| Middle Name                   | MIDDLE-NAME (E0704)                                           | Name (middle)                        |
| Last Name                     | LAST-NAME (E0705)                                             | Name (last)                          |
| Generation                    | GENERATION-CODE (E0706) (Code table: C012)                    | Name<br>(generation)                 |
| TX Unique Stu<br>ID           | TX-UNIQUE-STUDENT-ID (E1523)                                  | Texas Unique<br>Student ID           |
| Date of Birth                 | DATE-OF-BIRTH (E0006)                                         | DOB                                  |
| Sex                           | SEX-CODE (E0004) (Code table: C013)                           | Sex                                  |
| Grade                         | GRADE-LEVEL-CODE (E0017) (Code table: C050)                   | Grade                                |
| Hispanic                      | HISPANIC-LATINO-CODE (E1064) (Code table: C088)               | Hispanic/Latino                      |
| Races -<br>American<br>Indian | AMERICAN-INDIAN-ALASKA-NATIVE-CODE (E1059) (Code table: C088) | American<br>Indian/Alaskan<br>Native |
| Races - Asian                 | ASIAN-CODE (E1060) (Code table: C088)                         | Asian                                |
| Races - Black                 | BLACK-AFRICAN-AMERICAN-CODE (E1061) (Code table: C088)        | Black/African<br>American            |

| State Reporting Field            | Element                                                                                       | ASCENDER<br>Field(s)             |
|----------------------------------|-----------------------------------------------------------------------------------------------|----------------------------------|
| Races - Pacific<br>Islander      | NATIVE-HAWAIIAN-PACIFIC-ISLANDER-CODE (E1062) (Code table: C088)                              | Hawaiian/Pacific<br>Isl          |
| Races - White                    | WHITE-CODE (E1063) (Code table: C088)                                                         | White                            |
| Attribution<br>Code              | STUDENT-ATTRIBUTION-CODE (E1000) (Code table: C161)                                           | Attribution Cd                   |
| Campus of<br>Residence           | CAMPUS-ID-OF-RESIDENCE (E0903)                                                                | Camp ID Resid                    |
| Economic<br>Disadvantage         | ECONOMIC-DISADVANTAGE-CODE (E0785) (Code table: C054)                                         | Eco Disadvan                     |
| Military<br>Connected            | MILITARY-CONNECTED-STUDENT-CODE (E1529) (Code table: C197)                                    | Military<br>Connected            |
| Foster Care                      | FOSTER-CARE-INDICATOR-CODE (E1528) (Code table: C196)                                         | Foster Care                      |
| Star of Texas<br>Award           | STAR-OF-TEXAS-INDICATOR-CODE (E1601) (Code table: C088)                                       | Star of Texas<br>Award           |
| Registration > N                 | Maintenance > Student Enrollment > Demo3                                                      |                                  |
| Campus of Accountability         | CAMPUS-ID-OF-ACCOUNTABILITY (E1027)                                                           | Campus of<br>Account             |
| Unaccompanied<br>Youth Status    | UNACCOMPANIED-YOUTH-STATUS-CODE (E1084) (Code table: C192)                                    | Unaccomp<br>Youth Status Cd      |
| Migrant                          | MIGRANT-INDICATOR-CODE (E0984) (Code table: C088)                                             | Migrant                          |
| Early Reading                    | EARLY-READING-INDICATOR-CODE (E1522) (Code table: C195)                                       | Early Reading<br>Cd              |
| Asylee/Refugee                   | UNSCHOOLED-ASYLEE/REFUGEE-CODE (E1076) (Code table: C183)                                     | Asylee/Refugee<br>Cd             |
| Homeless<br>Status               | HOMELESS-STATUS-CODE (E1082) (Code table: C189)                                               | Homeless<br>Status Cd            |
| Section 504<br>Services          | SECTION-504-INDICATOR-CODE (E1603) (Code table: C088)                                         | IEP/Sec 504<br>Services          |
| SBEC/Trained<br>Staff            |                                                                                               | SBEC                             |
| Section 39.023<br>Mods           | _                                                                                             | Section 39.023                   |
| Dyslexia Risk                    | DYSLEXIA-RISK-CODE (E1644) (Code table: C222)                                                 | Dyslexia Risk                    |
|                                  | Naintenance > Student Enrollment > Demo3 or Graduation Student > Individual Maintenance > PGP | Plan >                           |
| <b>Public Services</b>           | PUBLIC-SERVICES-ENDORSEMENT-INDICATOR-CODE (E1546) (Code table: C199)                         | Public Services                  |
| Foundation<br>Coursework         | FHSP-PARTICIPANT-CODE (E1541) (Code table: C199)                                              | Foundation<br>Coursework         |
| Business and Industry            | BUSINESS-AND-INDUSTRY-ENDORSEMENT-INDICATOR-CODE (E1545) (Code table: C199)                   | Business and Industry            |
| Distinguished Coursework         | FHSP-DISTING-LEVEL-ACHIEVE-INDICATOR-CODE (E1542) (Code table: C199)                          | Distinguished<br>Coursework      |
| Multi<br>Disciplinary<br>Studies | MULTI-DISCIPLINARY-STUDIES-ENDORSEMENT-INDICATOR-CODE (E1548) (Code table: C199)              | Multi<br>Disciplinary<br>Studies |
| Arts and<br>Humanities           | ARTS-AND-HUMANITIES-ENDORSEMENT-INDICATOR-CODE (E1547) (Code table: C199)                     | Arts and<br>Humanities           |

| State Reporting Field                                                                             | Element                                                                | ASCENDER<br>Field(s)                                                                          |
|---------------------------------------------------------------------------------------------------|------------------------------------------------------------------------|-----------------------------------------------------------------------------------------------|
| STEM                                                                                              | STEM-ENDORSEMENT-INDICATOR-CODE (E1544) (Code table: C199)             | STEM                                                                                          |
| Registration > N                                                                                  | Maintenance > Student Enrollment > W/R Enroll                          |                                                                                               |
| Campus                                                                                            | CAMPUS-ID-OF-ENROLLMENT (E0782)                                        | Entry/Exit Date                                                                               |
| Registration > N                                                                                  | Maintenance > Student Enrollment > Local Programs                      |                                                                                               |
| Crisis Code                                                                                       | CRISIS-CODE (E1054) (Code table: C178)                                 | Other Spc Pgms                                                                                |
| T-STEM                                                                                            | T-STEM-INDICATOR-CODE (E1559) (Code table: C088)                       | Other Spc Pgm                                                                                 |
| ECHS                                                                                              | ECHS-INDICATOR-CODE (E1560) (Code table: C088)                         | Other Spc Pgm                                                                                 |
| IGC                                                                                               | INDIVIDUAL-GRADUATION-COMMITTEE-REVIEW-CODE (E1563) (Code table: C201) | Other Spc Pgm                                                                                 |
| Intervention Strategy                                                                             | INTERVENTION-STRATEGY-INDICATOR-CODE (E1602) (Code table: C088)        | Other Spc Pgms                                                                                |
| Section 504                                                                                       | SECTION-504-INDICATOR-CODE (E1603) (Code table: C088)                  | Other Spc Pgms                                                                                |
| P-TECH                                                                                            | P-TECH-INDICATOR-CODE (E1612) (Code table: C088)                       | Other Spc Pgms                                                                                |
| Registration > N                                                                                  | Maintenance > Student Enrollment (Directory)                           |                                                                                               |
| Local ID                                                                                          | LOCAL-STUDENT-ID (E0923)                                               | Campus ID plus<br>student ID (most<br>current campus of<br>enrollment for the<br>school year) |
| Graduation Plan > Maintenance > Student > Individual Maintenance > Performance<br>Acknowledgement |                                                                        |                                                                                               |
| Associate<br>Degree                                                                               | ASSOCIATE-DEGREE-INDICATOR-CODE (E1596) (Code table: C235)             | Associate<br>Degree                                                                           |

## Modify a record:

#### Select a student

To retrieve a student's records, select the student in one of the following ways:

| Stu ID                    | Begin typing the student ID. As you begin typing the student ID, a drop-down list displays students whose ID matches the numbers you have typed. The drop-down list displays the students' full name and grade level. From the drop-down list you can select the student.                                                                                                    |
|---------------------------|----------------------------------------------------------------------------------------------------|
| Stu Name                  | Begin typing the student's name in one of the following formats:  • Last name, comma, first name  • Last name initial, comma, first name initial  As you begin typing the name, a drop-down list displays students whose names match the letters you have typed. The drop-down list also displays student IDs, and grade levels. From the drop-down list you can select the student. |
| Texas<br>Unique Stu<br>ID | Begin typing the student's Texas Unique Student ID. As you begin typing the ID, a drop-down list displays students whose ID matches the numbers you have typed. The drop-down list also displays student's last name, first name, middle name, and grade level. From the drop-down list you can select the student.                                                                  |
| Directory                 | Click <b>Directory</b> to select a student from the directory.                                                                                                    |

☐ Click **Retrieve** to retrieve the selected student.

## ☐ Under **Demographic Information**:

| First Name       | FIRST-NAME (E0703)                                                                                                    |
|------------------|----------------------------------------------------------------------------------------------------|
|                  | Type the person's legal first name, up to 60 characters.                                                                                                    |
| Middle Name      | MIDDLE-NAME (E0704)                                                                                                    |
|                  |                                                                                                    |
|                  | Type the person's legal middle name, up to 60 characters.                                                                                                    |
| <b>Last Name</b> | LAST-NAME (E0705)                                                                                                    |
|                  | Type the person's legal last name, up to 60 characters.                                                                                                    |
| Generation       | GENERATION-CODE (E0706)                                                                                                    |
| Generation       | Code table: C012                                                                                                    |
|                  |                                                                                                    |
|                  | Select the generation suffix attached to the person's name.                                                                                                    |
| TX Unique        | TX-UNIQUE-STUDENT-ID (E1523)                                                                                                    |
| Stu ID           | The state of the state of the s |
|                  | Type the student's ten-digit unique student ID. The ID cannot begin with zero.                                                                                                    |
|                  | The Texas Unique Student ID is assigned to students by TEA and issued to schools by                                                                                                    |
|                  | the TSDS TX Unique ID application; it cannot be generated by a Local Education                                                                                                    |
|                  | Agency (LEA).                                                                                                    |
| Local ID         | LOCAL-STUDENT-ID (E0923)                                                                                                    |
|                  | (Optional) Type the student's local ID number as assigned by the district. This is a                                                                                                    |
|                  | nine-digit number, the first three digits of which are the campus ID followed by the                                                                                                    |
|                  | student ID.                                                                                                    |
| Date of Birth    | DATE-OF-BIRTH (E0006)                                                                                                    |
|                  |                                                                                                    |
| _                | Type the person's date of birth in the MMDDYYYY format.                                                                                                    |
| Sex              | SEX-CODE (E0004)<br>Code table: C013                                                                                                    |
|                  | Code table. C013                                                                                                    |
|                  | Select the person's gender.                                                                                                    |
| Grade            | GRADE-LEVEL-CODE (E0017)                                                                                                    |
|                  | Code table: C050                                                                                                    |
|                  | Coloct the studently surrent grade level                                                                                                    |
| Crisis Cd        | Select the student's current grade level.                                                                                                    |
| Crisis Cd        | CRISIS-CODE (E1054) Code table: C178                                                                                                    |
|                  | Enter an appropriate Crisis Code for the student. Up to five codes may be entered.                                                                                                    |
| Hispanic         | HISPANIC-LATINO-CODE (E1064)                                                                                                    |
|                  | Code table: C088                                                                                                    |
|                  |                                                                                                    |
|                  | Select if the person is of Cuban, Mexican, Puerto Rican, South or Central American, or                                                                                                    |
|                  | other Spanish culture or origin, regardless of race.                                                                                                    |

| Races | Code table: 0       | Code table: C088                                                                                                    |  |
|-------|---------------------|----------------------------------------------------------------------------------------------------|--|
|       | Select one or       | Select one or more races, regardless of whether the person is Hispanic/Latino:                                                                                                    |  |
|       | American<br>Indian  | AMERICAN-INDIAN-ALASKA-NATIVE-CODE (E1059)                                                                                                    |  |
|       |                     | Has origins in any of the original peoples of North and South America (including Central America).                                                                                                    |  |
|       | Asian               | ASIAN-CODE (E1060)                                                                                                    |  |
|       |                     | Has origins in any of the original peoples of the Far East, Southeast Asia, or the Indian subcontinent (including Cambodia, China, India, Japan, Korea, Malaysia, Pakistan, the Philippine Islands, Thailand, and Vietnam). |  |
|       | Black               | BLACK-AFRICAN-AMERICAN-CODE (E1061)  Has origins in any of the black racial groups of Africa.                                                                                                    |  |
|       | Pacific<br>Islander | NATIVE-HAWAIIAN-PACIFIC-ISLANDER-CODE (E1062)                                                                                                    |  |
|       |                     | Has origins in any of the original peoples of Hawaii, Guam, Samoa, or other Pacific Islands.                                                                                                    |  |
|       | White               | WHITE-CODE (E1063)                                                                                                    |  |
|       |                     | Has origins in any of the original peoples of Europe, the Middle East, or North Africa.                                                                                                    |  |

## ☐ Under **Status Indicators**:

| Attribution Code | STUDENT-ATTRIBUTION-CODE (E1000) Code table: C161                                                                                                    |
|------------------|----------------------------------------------------------------------------------------------------|
|                  |                                                                                                    |
|                  | Select the code to indicating the way in which the student attends school.                                                                                                    |
|                  | Rule 40110-0110: If the student's attribution code is 00, 12, 22, 24, 26, or 28 (i.e., student resides within the boundaries of the school district), the <b>Campus of Residence</b> must be blank.                                                                                                    |
|                  | Rule 40110-0111: If the student's attribution code is 03, 06, 07, or 10 (i.e., student resides outside the school district), the <b>Campus of Residence</b> is required, and the first six characters of the campus ID of residence must <i>not</i> match the district ID (i.e., the campus ID of residence must not be in the reporting district). |

| Campus of Accountability      | CAMPUS-ID-OF-ACCOUNTABILITY (E1027)                                                                                                    |
|-------------------------------|----------------------------------------------------------------------------------------------------|
| Accountability                | Select the campus number that is reported in the fall submission (S1) and summer submission (S3).                                                                                                    |
|                               | When reported in the fall submission, this field is used to determine assessment data attribution for campus accountability for a student enrolled at a DAEP or JJAEP campus on the fall snapshot.                                                                                 |
|                               | When reported in the summer submission, this field is used to determine attendance and/or leaver data attribution for campus accountability.                                                                                                    |
|                               | The <b>Campus of Accountability</b> field is used for students who were enrolled only at a Disciplinary Alternative Education Program (DAEP) and/or a Juvenile Justice Alternative Education Program (JJAEP). The <b>Campus of Accountability</b> cannot be a DAEP and/or a JJAEP. |
| Unaccompanied<br>Youth Status | UNACCOMPANIED-YOUTH-STATUS-CODE (E1084)<br>Code table: C192                                                                                                    |
|                               | Select the student's unaccompanied youth status code.                                                                                                    |
|                               | Rule 40100-0095: This field cannot be blank or 0 if the <b>Homeless Status</b> field is set to a value other than 0.                                                                                                    |
| PK Elig Prev Yr               | PK-ELIGIBLE-PREVIOUS-YEAR-INDICATOR-CODE (E1649) Code table: C088                                                                                                    |
|                               | Select if the four-year-old student is eligible for enrollment in a PK class because this student was eligible for enrollment at age three in the previous school year.                                                                                                    |
|                               | Validation: Rule 40100-0192: If GRADE-LEVEL-CODE is PK, and ADA-<br>ELIGIBILITY-CODE is 1-3 or 6, and either<br>EMERGENT-BILINGUAL-INDICATOR-CODE is 1,                                                                                                    |
|                               | or ECONOMIC-DISADVANTAGE-CODE is a value other than 00, or MILITARY-CONNECTED-STUDENT-CODE is 4,                                                                                                    |
|                               | or FOSTER-CARE-INDICATOR-CODE is a value other than 0, or HOMELESS-STATUS-CODE is a value other than 0,                                                                                                    |
|                               | or STAR-OF-TEXAS-INDICATOR-CODE is 1, then then PK-ELIGIBLE-PREVIOUS-YEAR-INDICATOR-CODE must be 0.                                                                                                    |
|                               | 40100-0193: If PK-ELIGIBLE-PREVIOUS-YEAR-INDICATOR-CODE is 1, then September 1 age must be 4 or 5.                                                                                                    |
| Virtual Student               | STUDENT-NOT-IN-MEMBERSHIP (E1735)                                                                                                    |
| Not in Membership             | · · ·                                                                                                    |
|                               | Select to identify a student who spent at least half of their instructional time enrolled in virtual courses without the benefit of funding under ADA.                                                                                                    |
| Campus of                     | CAMPUS-ID-OF-RESIDENCE (E0903)                                                                                                    |
| Residence                     |                                                                                                    |
|                               | Type the campus ID number for the campus attendance area in which the student currently resides.                                                                                                    |

| Migrant                  | MIGRANT-INDICATOR-CODE (E0984)<br>Code table: C088                                                                                                    |
|--------------------------|----------------------------------------------------------------------------------------------------|
|                          | Select if the student or the student's parent, spouse, or guardian is a migratory agricultural worker, including dairy worker or fisher, and in the preceding 36 months, in order to accompany the parent, spouse, or guardian to obtain temporary or seasonal employment in agricultural or fishing work:                                                                                                    |
|                          | Has moved from one school district to another, or                                                                                                    |
|                          | Resides in a school district of more than 15,000 square miles and migrates a distance of 20 miles or more to a temporary residence to engage in a fishing activity.                                                                                                    |
| Early Reading            | EARLY-READING-INDICATOR-CODE (E1522)<br>Code table: C195                                                                                                    |
|                          | Select the student's early reading indicator code, which allows you to indicate whether a student is eligible for accelerated reading instruction as specified by the administered reading instrument.                                                                                                    |
| Gen. Ed.<br>Homebound    | GENERAL-EDUCATION-HOMEBOUND-INDICATOR (E1730) (Code Table C088) indicates that a student was provided services through the General Education Homebound program at any time during the current school year. As outlined in the SAAH, the instruction delivered through the GEH Program can be done inperson or remotely. Reported for all grade levels. Select if a student was provided services through the General Education |
|                          | Homebound program.                                                                                                    |
| Economic<br>Disadvantage | ECONOMIC-DISADVANTAGE-CODE (E0785) Code table: C054                                                                                                    |
|                          | Select the code indicating the student's economic disadvantage status.                                                                                                    |
| Asylee/Refugee           | UNSCHOOLED-ASYLEE/REFUGEE-CODE (E1076) Code table: C183                                                                                                    |
|                          | Select the code indicating whether the student's initial enrollment in a school in the United States in grade levels 7-12 was as an unschooled asylee or refugee per TEC Section 39.027(a-1).                                                                                                    |
| Military Connected       | MILITARY-CONNECTED-STUDENT-CODE (E1529) Code table: C197                                                                                                    |
|                          | Select the code indicating if the student is a dependent of a member of the United States military service in the Army, Navy, Air Force, Marine Corps, or Coast Guard on active duty, the Texas National Guard, or a reserve force of the United States military.                                                                                                    |
|                          | Rule 40100-0122: If the field is set to 4, then the <b>Grade</b> field must be set to PK.                                                                                                    |
|                          | Rule 40100-0123: This field only applies to students in grade levels PK-12; it does not apply to EE students. EE students should have the field set to 0.                                                                                                    |
|                          | Rule 40100-0124: This field must be set to 0 for any student whose <b>As-of Status</b> field set to A (i.e., <i>enrolled prior year, not enrolled in the current school</i> ).                                                                                                    |

| Dyslexia                  | DYSLEXIA-INDICATOR-CODE (E1530)                                                           |
|---------------------------|-------------------------------------------------------------------------------------------|
|                           | Code table: C088                                                                          |
|                           |                                                                                           |
|                           | Select to indicate whether a student is identified under TEC §48.009.                     |
| Foster Care               | FOSTER-CARE-INDICATOR-CODE (E1528)                                                        |
|                           | Code table: C196                                                                          |
|                           | Code tubic. C130                                                                          |
|                           | Select the code indicating if the student is in the conservatorship of the                |
|                           | Department of Family and Protective Services (DFPS) currently, or was                     |
|                           | previously in the conservatorship of DFPS.                                                |
| _                         | '                                                                                         |
| <b>Homeless Status</b>    | HOMELESS-STATUS-CODE (E1082)                                                              |
|                           | Code table: C189                                                                          |
|                           |                                                                                           |
|                           | Select the student's homeless status code.                                                |
|                           |                                                                                           |
|                           | Rule 40100-0146: If this field is not 0, and the <b>As-of Status</b> field is B, D, F, or |
|                           | X, the <b>At Risk</b> indicator field on the Enrollment tab must be selected.             |
|                           |                                                                                           |
|                           | Rule 40100-0095 I: If this field is set to a value other than 0, the                      |
|                           | Unaccompanied Youth Status field cannot be blank or 0.                                    |
| Dyslexia Risk             | DYSLEXIA-RISK-CODE (E1644)                                                                |
| Dysicala Kisk             | Code table: C222                                                                          |
|                           | Code table. C222                                                                          |
|                           | Coloct the results of screening for duclovia and related disorders required               |
|                           | Select the results of screening for dyslexia and related disorders required               |
|                           | under TEC §38.003(a).                                                                     |
|                           |                                                                                           |
|                           | Rule 40100-0188: If <b>Grade</b> is KG or 01, <b>Dyslexia Risk</b> must have a value.     |
|                           |                                                                                           |
|                           | Rule 40100-0189: If <b>Grade</b> is not KG or 01, <b>Dyslexia Risk</b> must be blank.     |
| <b>Dyslexia Screening</b> | DYSLEXIA-SCREENING-EXCEPTION-REASON (E1732)                                               |
| Exception                 | Code table: C231                                                                          |
| •                         | Select an exception from the drop-down menu to indicate the reason a student              |
|                           | in kindergarten or first grade was not screened for dyslexia or related disorders         |
|                           | during the dyslexia screening window.                                                     |
|                           |                                                                                           |

### ☐ Under **Miscellaneous**:

| As-of Status | AS-OF-STATUS-CODE (E1002)<br>Code table: C163                                                                                                    |
|--------------|----------------------------------------------------------------------------------------------------|
|              | Select the student's enrollment status. It is required for the fall submission (S1) and summer submission (S3); it should be left blank for the extended submission (S4).                                                                                                    |
|              | Rule 40100-0119: A student enrolled on the PEIMS fall snapshot date who is reported as in the conservatorship of the Department of Family and Protective Services (i.e., the <b>Foster Care Cd</b> field is set to 1), must have the <b>At Risk</b> field selected on the Enrollment tab. |
|              | Rule 40100-0140: If this field is set to anything except A, then the <b>Foster Care Cd</b> and <b>Military Connected Cd</b> fields must be reported.                                                                                                    |
|              | Rule 40100-0146: If this field is B, D, F, or X, and the <b>Homeless Status</b> field is not 0, the <b>At Risk</b> indicator field must be selected on the Enrollment tab.                                                                                                    |

| Last Date of<br>Enrollment | Type the date of the student's final day of enrollment in the regular school year. Use the MMDDYYYY format.                                                                                                    |  |
|----------------------------|----------------------------------------------------------------------------------------------------|--|
|                            | This field is mandatory for students in grade levels 7-12 and is collected only in submission 3.                                                                                                    |  |
|                            | If the student was enrolled in the district on the final day of the regular school year, the <b>Last Date of Enrollment</b> is the final day of the school year. If the student was enrolled in the district at some time during the year, but not on the final day of the school year, the <b>Last Date of Enrollment</b> is the last day the student was enrolled in the district. |  |
|                            | Each student has only one <b>Last Date of Enrollment</b> regardless of the number of times he was enrolled during the school year. If a student was enrolled in the district, left, and enrolled again, the <b>Last Date of Enrollment</b> is the student's final date of enrollment.                                                                                                |  |
| Career and<br>Technical Ed | CAREER-AND-TECHNICAL-ED-IND-CD (E0031) Code table: C142                                                                                                    |  |
|                            | Select the code indicating whether the student is enrolled in a state-approved career and technical education course.                                                                                                    |  |
|                            | Edit 1012V: If this field is set to 3, the student's grade level must be 12.                                                                                                    |  |
| T-STEM                     | T-STEM-INDICATOR-CODE (E1559) Code table: C088                                                                                                    |  |
|                            | Select if the student is participating in the Texas Science, Technology, Engineering and Mathematics (T-STEM) Initiative program.                                                                                                    |  |
|                            | Rule 40100-0148: The field can only be selected for students in grade levels 6-12.                                                                                                    |  |
| ECHS                       | ECHS-INDICATOR-CODE (E1560)<br>Code table: C088                                                                                                    |  |
|                            | Select if the student is participating in the Early College High School (ECHS) program.                                                                                                    |  |
|                            | Rule 40100-0149: The field can only be selected for students in grade levels 9-12.                                                                                                    |  |
| IGC                        | INDIVIDUAL-GRADUATION-COMMITTEE-REVIEW-CODE (E1563) Code table: C201                                                                                                    |  |
|                            | Select the code indicating if an Individual Graduation Committee (IGC) has been established for the student. This field can only be set to 01 (i.e., IGC Reviewed) if the student is in grade level 11 or 12; it is not used for students in grade levels below 11.                                                                                                    |  |
| Associate<br>Degree        | ASSOCIATE-DEGREE-INDICATOR-CODE (E1596)<br>Code table: C088                                                                                                    |  |
|                            | Select an option from the drop-down menu if the student received acknowledgment for earning an associate degree while in high school.                                                                                                    |  |

9

| Star of Texas<br>Award   | STAR-OF-TEXAS-INDICATOR-CODE (E1601) Code table: C088                                                                                                    |  |
|--------------------------|----------------------------------------------------------------------------------------------------|--|
|                          | Select if the student is eligible for the Star of Texas award, which provides free prekindergarten programs in public schools for the children (at least three years old) of certain first responders (HB 357 Section 29.153). This field applies only to PK students.                                                                                                |  |
| P-TECH                   | P-TECH-INDICATOR-CODE (E1612)<br>Code table: C088                                                                                                    |  |
|                          | Select if the student in grade level 9-12 is participating in the Pathways in Technology (P-TECH) Early College High School program. This only applies if the campus offers a P-TECH program.                                                                                                    |  |
| Intervention<br>Strategy | INTERVENTION-STRATEGY-INDICATOR-CODE (E1602) Code table: C088                                                                                                    |  |
|                          | Select if the student participated in an intervention strategy at any time of the year.                                                                                                    |  |
|                          | Rule 40110-0188: <b>Intervention Strategy</b> and <b>Section 504</b> should not both be set to 1 in the interchange.                                                                                                    |  |
| Section 504              | SECTION-504-INDICATOR-CODE (E1603) Code table: C088                                                                                                    |  |
|                          | Select if the student received assistance through either an aid, accommodation, or service under Section 504 Rehabilitation Act of 1973 at any time during the school year.                                                                                                    |  |
|                          | Rule 40110-0186: There should be at least one student who has this field selected.                                                                                                    |  |
|                          | Rule 40110-0188: <b>Intervention Strategy</b> and <b>Section 504</b> should not both be set to 1 in the interchange.                                                                                                    |  |
|                          | Rule 40110-0189: <b>Special Ed</b> and <b>Section 504</b> cannot both be selected. (The Special Education Division has stated that a student should not be identified as both Section 504 and Special Education.)                                                                                                    |  |
| IEP/Sec 504<br>Svcs      | DYSLEXIA-SERVICES-CODE (E1650)<br>Code table: C224                                                                                                    |  |
|                          | Select if the student received this type of dyslexia or related service a student at any time during the school year: Services for dyslexia or a related disorder with an individualized education program developed for the student under Section 29.005; or a plan developed for the student under Section 504, Rehabilitation Act of 1973 (29 U.S.C. Section 794). |  |
| SBEC/Trained<br>Staff    | DYSLEXIA-SERVICES-CODE (E1650)<br>Code table: C224                                                                                                    |  |
|                          | Select if the student received this type of dyslexia or related service a student at any time during the school year: Instruction that meets applicable dyslexia program criteria established by the State Board of Education; and is provided by a person with specific training in providing that instruction.                                                      |  |

#### State Reporting

| Section 39.023<br>Mods | DYSLEXIA-SERVICES-CODE (E1650)<br>Code table: C224                                                                                                    |  |  |
|------------------------|----------------------------------------------------------------------------------------------------|--|--|
|                        | Select if the student received this type of dyslexia or related service a student at any time during the school year: Permission, on the basis of having dyslexia or a related disorder, to use modifications in the classroom or accommodations in the administration of assessment instruments under Section 39.023. |  |  |
| New Tech               | NEW-TECH-INDICATOR-CODE (E1647) Code table: C088  Select to indicate if a student in grades 7-12 is enrolled in a New Tech Network campus as identified by the New Tech Network.                                                                                                    |  |  |
| ЕВ                     | EMERGENT-BILINGUAL-INDICATOR-CODE (E0790) (Code Table: C061) Select the year of monitoring, if the student has been identified as emergent bilingual (EB) during the reporting period.                                                                                                    |  |  |

| ☐ Under <b>Graduation Program</b> , select the student's <b>Campus</b> , and indicate all coursework and |
|----------------------------------------------------------------------------------------------------|
| endorsements the student is pursuing, not pursuing, or has completed.                                    |
|                                                                                                    |
| ☐ Click <b>Save</b> .                                                                                    |
|                                                                                                    |
|                                                                                                    |

#### Add Add a student.

Click to add a student who does not already exist in ASCENDER State Reporting tables.

Manual entry of a student is rare and generally only needed when a district is using ASCENDER State Reporting only. Most districts extract the data from ASCENDER. If you add or modify a student record in ASCENDER State Reporting, you should also update in ASCENDER (live).

#### State Stu ID

This field is required only if you are adding a new student in State Reporting. Otherwise, the ID is extracted from Registration and not editable.

- The first character must start with S or 0-8.
- The first three characters cannot be 000, 666, or 900-999.
- The middle digits (4th and 5th digit) cannot be 00.
- The last four digits cannot be 0000.
- The number cannot be 123456789, 219099999, or 078051120.

The following fields are required:

| Fall                                        | Summer                              | Extended               |
|---------------------------------------------|-------------------------------------|------------------------|
|                                             | • State Stu ID • First Name         |                        |
|                                             | Last Name                           |                        |
| •                                           | •                                   |                        |
| State Stu ID<br>•                           | Sex .                               |                        |
| First Name                                  | Date of Birth                       |                        |
| •<br>Last Name                              | •<br>Grade                          | State Stu ID           |
| tast name<br>•                              | • Grade                             | •                      |
| Sex                                         | At least one race must be selected. | First Name             |
| •<br>Date of Birth                          | • TX Unique Student ID              | Last Name              |
| •                                           | • Student 15                        | •                      |
| Grade Level                                 | Attribution Code                    | Sex                    |
| •<br>At least one race must be<br>selected. | • Economic Disadvantage             | Date of Birth          |
| •                                           | Homeless Status                     | <b>Grade Level</b>     |
| TX Unique Student ID •                      | •<br>Asylee/Refugee                 | At least one race must |
| Attribution Code                            | •                                   | be selected.           |
| •<br>Economia Diandvantana                  | As of Status                        | TV Unique Student      |
| Economic Disadvantage •                     | Campus                              | TX Unique Student I    |
| Homeless Status                             | •                                   | Foster Care            |
| •<br>Asylee/Refugee                         | Foundation Coursework               |                        |
| •                                           | Unaccompanied Youth Status (if      |                        |
| As of Status                                | Homeless Status is not 0)           |                        |
|                                             | Career and Technical Ed             |                        |
|                                             | •                                   |                        |
|                                             | Foster Care                         |                        |
|                                             | •<br>Military Connected             |                        |
| Click <b>Save</b> .                         |                                     |                        |

### **Delete** Delete all of the student's records. Click **Delete** to delete all of the student's records. A confirmation message is displayed. Click **OK** to continue. Otherwise, click **Cancel**. Change ID Change the student's ID. The **Change ID** button is disabled until a student is retrieved on the page. Retrieve a student, and click **Change ID**. The **Change Student ID** section is displayed at the top of the page. In the **New Student ID** field, type a valid social security number that you would like to change the existing ID to, and then click Submit. The Change Student ID dialog box is displayed prompting you to review the change ID request information and accept the information if it is correct. Click **OK** to continue. Otherwise, click **Cancel**. Prev and Scroll through students. Once a student is retrieved, click **Prev** or **Next** to scroll to the previous or next student Next alphabetically.

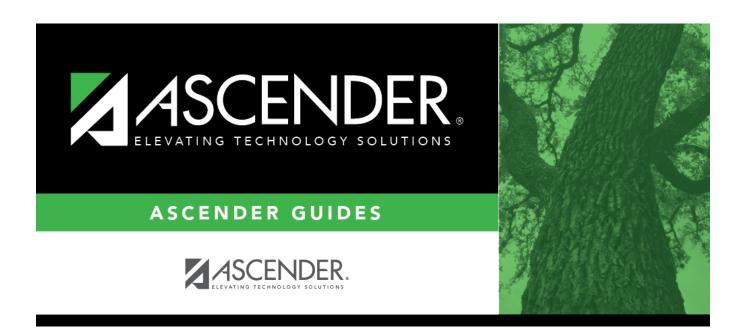

## **Back Cover**